## **Sleep Cohort Study-Health Status Survey ID** subj\_id, visit\_number table: sf36

This survey asks for your views about your health. The questions are quoted directly from a nationally standardized surv allow comparison among people with many different health conditions. We will use the information to help understand h sleep problems may affect one's health and daily activities.

Please answer every question by marking the one answer that best describes your health and abilities. If you are unsure o answer, please give the best answer you can.

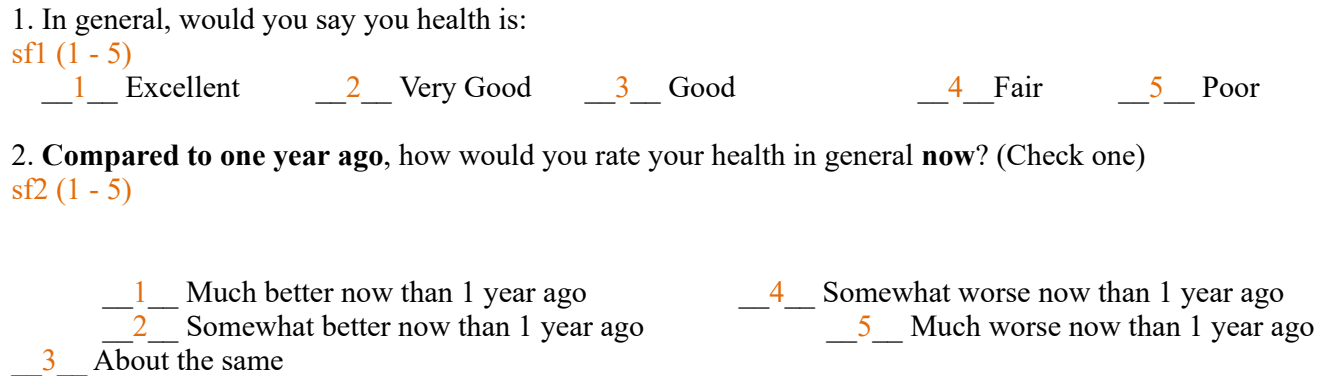

3. The following items are about activities you might do during a typical day. Does **your health now limit you** in these activities? If so, how much? (Mark one answer on each line.)

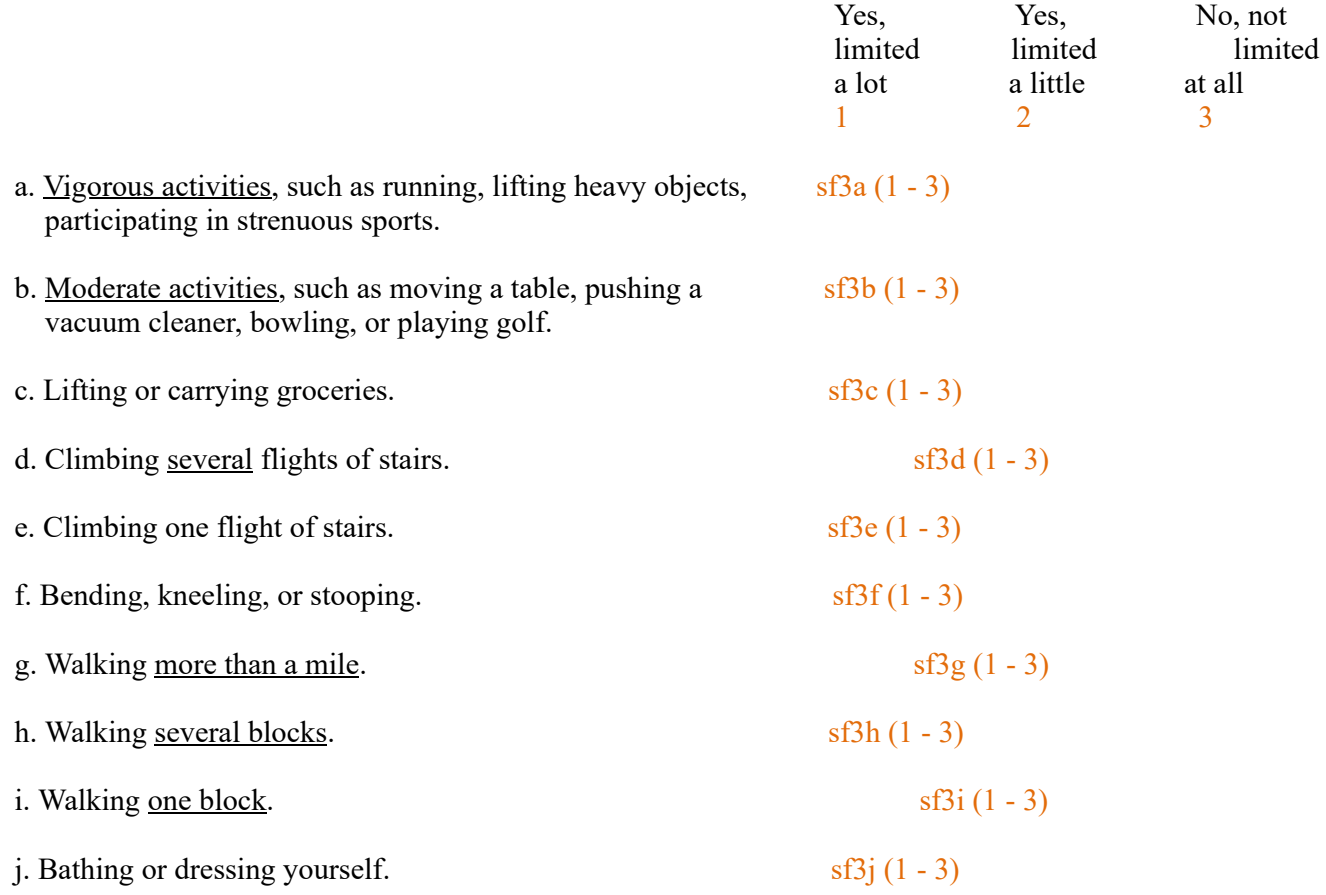

4. During the **past 4 weeks**, have you had any of the following problems with your work or other regular daily activities **result of your physical health**? (Mark one answer on each line.)

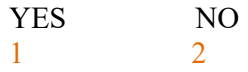

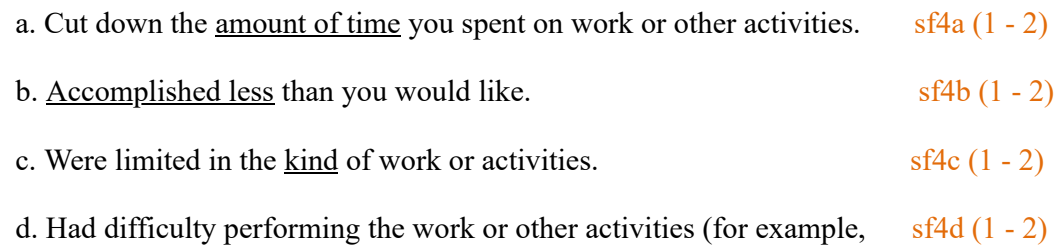

it took extra effort).

5. During the **past 4 weeks**, have you had any of the following problems with your work or other regular daily activities **as a result of any emotional problems** (such as feeling depressed or anxious)? (Mark one answer on each line.)

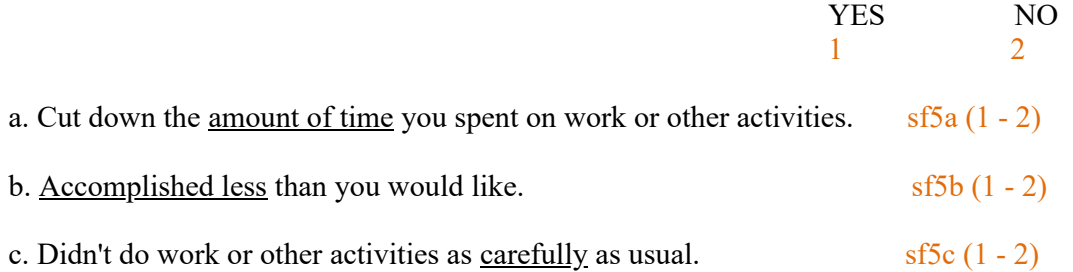

6. During the **past 4 weeks**, to what extent has your physical health or emotional problems interfered with your normal social activities with family, friends, neighbors, or groups? (Check one)

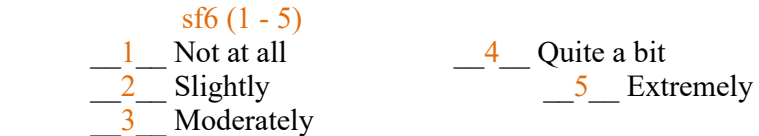

7. How much **bodily** pain have you had during the **past 4 weeks**? (Check one)

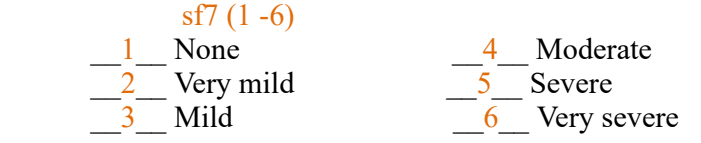

8. During the **past 4 weeks**, how much did **pain** interfere with your normal work (including both work outside the home housework)? (Check one)

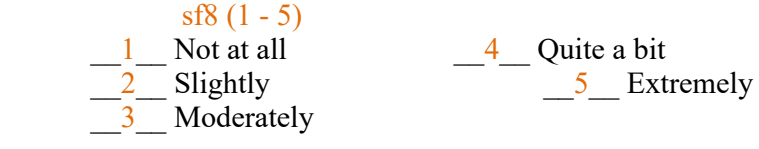

9. These questions are about how you feel and how things have been with you **during the past 4 weeks**. For each question, please give the one answer that comes closest to the way you have been feeling. How much of the during the <u>past 4 weeks</u>... (Mark one answer on each line.)

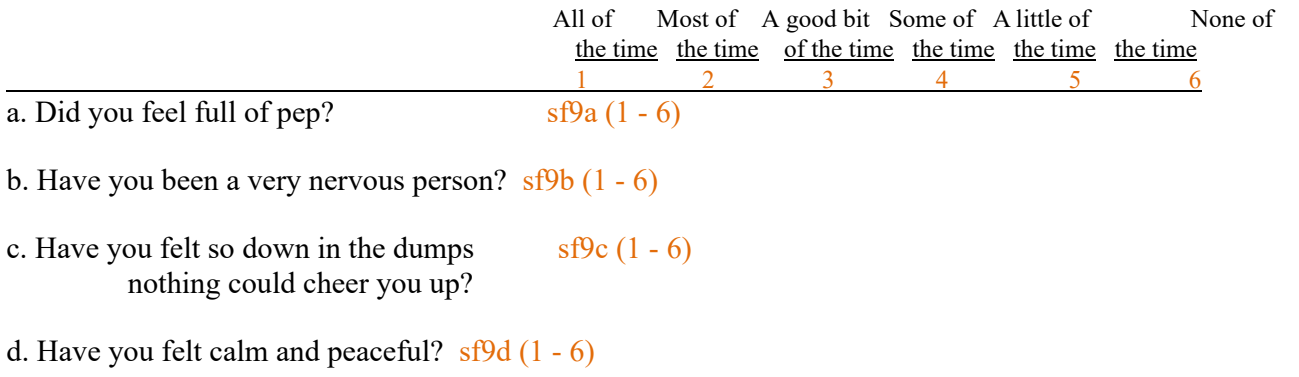

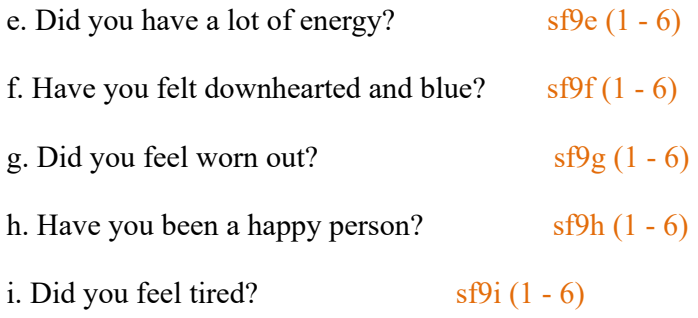

- 10. During the **past 4 weeks**, how much of the time has your **physical or emotional problems** interfered with your social activities (like visiting friends, relatives, etc.)? (Check one)  $\frac{\text{sf10}(1 - 5)}{1}$  All of the time  $\frac{4}{1}$  A little of the time 2 Most of the time  $\overline{5}$  None of the time 3 Some of the time
- 11. Please choose the answer that best describes how **true** or **false** each of the following statements is for you. (Mark one answer on each line.)

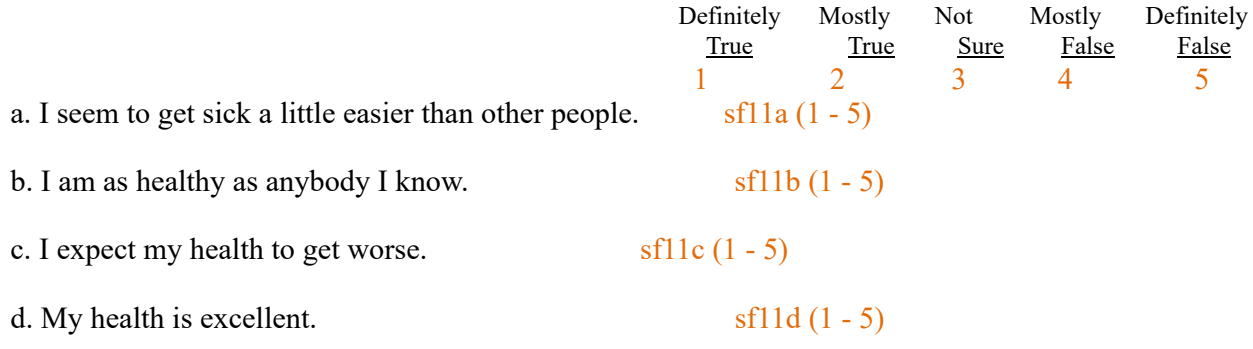

## Scoring:

These composite scores are computed if there are not too many missing values: physical\_functioning role\_physical bodily pain general\_health vitality social functioning role\_emotional mental health

In the table in the database, for every sf36 field, there is a health status score field with an hs appended to the name. For example, sf 1 has the associated health status score sf1 hs. These scores are assigned by a trigger on the table. In many cases the \_hs values are the same as the raw values. The exceptions follow: (note if the raw value is missing there is no scored valued assigned.)

```
if : new.SF1 = 1 then
      :new.SF1 HS := 5.0;
elsif :new.SF1 = 2 then
      :new.SF1 HS := 4.4;
elsif :new.SF1 = 3 then
      :new.SF1 HS := 3.4;
elsif :new.SF1 = 4 then
      :new.SF1 HS := 2;
elsif : new.SF1 = 5 then
```

```
:new.SF6 HS := 6 - :new.SF6;
if : new.SF7 = 1 then
       :new.SF7 HS := 6.0;
elsif :new.SF7 = 2 then
       :new.SF7 HS := 5.4;
elsif :new.SF7 = 3 then
       :new.SF7 HS := 4.2;
elsif : new.SF7 = 4 then
       :new.SF7 HS := 3.1;
elsif :new.SF7 = 5 then
       :new.SF7 HS := 2.2;
elsif : new.SF7 = 6 then
       :new.SF7 HS := 1;
end if;
if : new.SF8 = 1 then
    if (:new.SF7 = 1 or :new.SF7 is null) then
           :new.SF8 HS := 6.0; end if;
    if : new.SF7 > 1 then
           :new.SF8 HS := 5.0;
     end if;
elsif : new.SF8 = 2 then
    if (:new.SF7 is null) then
         :new.SF8 HS := 4.75;
    else
         :new.SF8 HS := 4;
    end if;
elsif :new.SF8 = 3 then
    if (:new.SF7 is null) then
         :new.SF8 HS := 3.5;
    else
         :new.SF8 HS := 3;
     end if;
elsif :new.SF8 = 4 then
     if (:new.SF7 is null) then
          :new.SF8_HS := 2.5;
     else
         :new.SF8 HS := 2;
     end if;
elsif: new.SF8 = 5 then
       :new.SF8 HS := 1;
end if;
:new.SF9A_HS := 7 - :new.SF9A;
new.SF9D HS := 7 - \text{new.SF9D};
:new.SF9E_HS := 7 - :new.SF9E;
new.SF9H HS := 7 - :new.SF9H;
new.SF11B HS := 6 - :new.SF11B;
:new.SF11D HS := 6 - :new.SF11D;
```
From the scores the following constructs are computed:

```
Physical functioning:
is based on sf3a h, sf3b hs, sf3c_hs, sf3d_hs, sf3e_hs, sf3f_hs, sf3g_hs, sf3i_hs, sf3j_hs, sf3j_hs
Missing values are counted and the scores are summed and averaged. This is the logic to compute
the composite score:
valid values := 10 - missing values;
if values \leq 4 then
    currscore := NULL;
 elsif valid values > 4 and valid values \leq 9 then
   curravg := currsum / valid values;
   currscore := ((currsum + (missing values * curravg)) - 10) * 5;
 else
   currscore := (currsum - 10) * 5;
 end if;
:new.PHYSICAL_FUNCTIONING := currscore;
end if;
Role_physical
is based on sf4a_hs, sf4b_hs, sf4c_hs, sf4d_hs
Missing values are counted and the scores are summed and averaged. This is the logic to compute
the composite score:
valid values := 4 - missing values;
if valid values \leq 1 then
    currscore := NULL;
elsif valid values > 1 and valid values \leq 3 then
   curravg := currsum / valid values;
   currscore := ((currsum + (missing values * curravg)) - 4) * 25;
 else
   currscore := (currsum - 4) * 25;
 end if;
:new.ROLE_PHYSICAL := currscore;
Bodily_pain
is based on sf7_hs and sf8_hs . 
Missing values are counted and the scores are summed and averaged. This is the logic to compute the composite score:
valid values := 2 - missing values;
if valid values = 0 then
    currscore := NULL;
elsif valid values = 1 then
   curravg := currsum / valid values;
   currscore := ((currsum + (missing values * curravg)) - 2) * 10;
 else
   currscore := (currsum - 2) * 10;
  end if;
 :new.BODILY_PAIN := currscore;
General_health
is based on sf1_hs, sf11a_hs, sf11b_hs, sf11c_hs, sf11d_hs
Missing values are counted and the scores are summed and averaged. This is the logic to compute the composite score:
valid values := 5 - missing values;
if valid values \leq 2 then
    currscore := NULL;
 elsif valid values > 2 and valid values \leq 4 then
   curravg := currsum / valid values;
   currscore := ((currsum + (missing_values * curravg)) - 5) * 5;
 else
   currscore := (currsum - 5) * 5;
```
 end if; :new.GENERAL\_HEALTH := currscore;

```
Vitality
is based on sf9a_hs, sf9e_hs, sf9i_hs
Missing values are counted and the scores are summed and averaged. This is the logic to compute the composite score:
 valid values := 4 - missing values;
if valid values \leq 1 then
    currscore := NULL;
 elsif valid values > 1 and valid values \leq 3 then
   curravg := currsum / valid values;
   currscore := ((currsum + (missing_values * curravg)) - 4) * 5;
  else
   currscore := (currsum - 4) * 5;
 end if;
 :new.VITALITY := currscore;
Social functioning
is based on sf6_hs, sf10_hs
Missing values are counted and the scores are summed and averaged. This is the logic to compute the composite score:
 valid values := 2 - missing values;
if valid values \leq 1 then
    currscore := NULL;
elsif valid values = 1 then
   curravg := currsum / valid values;
   currscore := (((currsum + (missing values * curravg)) - 2)/8) * 100;
 else
   currscore := ((currsum - 2)/8) * 100;
 end if;
 :new.SOCIAL_FUNCTIONING := currscore;
Role_emotional
is based on sf5a_hs, sf5b_hs, sf5c_hs.
Missing values are counted and the scores are summed and averaged. This is the logic to compute the composite score:
 valid values := 3 - missing values;
if valid values \leq 1 then
    currscore := NULL;
elsif valid values = 2 then
   curravg := currsum / valid values;
   currscore := (((currsum + (missing values * curravg)) - 3)/3) * 100;
 else
   currscore := ((currsum - 3)/3) * 100;
 end if;
:new.ROLE_EMOTIONAL := currscore;
```
Mental health is based on sf9b hs, sf9c hs, sf9d hs, sf9f hs, sf9h hs Missing values are counted and the scores are summed and averaged. This is the logic to compute the composite score:

```
valid values := 5 - missing values;
if valid_values \leq 2 then
   currscore := NULL;
elsif valid values > 2 and valid values \leq 4 then
  curravg := currsum / valid values;
  currscore := ((currsum + (missing_values * curravg)) - 5) * 4;
 else
  currscore := (currsum - 5) * 4;
 end if;
```
:new.MENTAL\_HEALTH := currscore;